#### Réf: WM0906

es

# **Formation Web Master Prestashop**

**PUBLIC :**

Développeurs web, Chefs de projet et Webmasters

**PRÉREQUIS :**

Connaissances Web et HTML/CSS/JavaScript

## **MODALITÉS ET DÉLAIS D'ACCÈS**

• Formation collective à distance sous la forme de visioconférence participatif. • Inscription à réaliser 1 mois avant le démarrage de la formation.

**DURÉE :**

3 jours

## **DATES OU PÉRIODE / HORAIRES**

Avril - Décembre 2023 De 9H00 à 12H30 et de 13H30 à 17h00

### **LIEU :**

Formation à distance – visioconférence

Pour les personnes en situation de handicap, nous mettrons tout en œuvre pour vous accueillir ou pour vous réorienter. Vous pouvez nous contacter au 06 63 90 76 26

## **TARIF : 1730 € HT/personne**

## **OBJECTIF DE LA FORMATION ET COMPÉTENCES VISÉES**

À l'issue de la formation, le participant sera capable de mettre en œuvre les compétences suivantes :

·Etendre les fonctionnalités de PrestaShop. ·Développer et gérer une boutique. Modifier un thème et créer un thème personnalisé

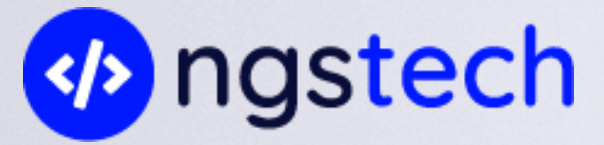

#### **CONTENU :**

#### **JOUR 1**

#### **Découvrir Prestashop:**

- Installation de Prestashop 1.7.x (avec Git et Composer)
- Les nouveautés
- Catalogue Ajout de nouveaux produits
- Différences entre produits standard, pack de produits, et dématérialisés

esc

tal

- Gérer les catégories
- Définir les caractéristiques produits
- Ajouter des déclinaisons de produits
- Gérer les fournisseurs, marques, tags, documents

#### **Travaux pratiques:**

- Découverte générale et manipulation sur le CMS Prestashop.
- Ajouter plusieurs produits à la boutique

#### **JOUR 2**

#### **Configuration de la boutique:**

- Gérer les préférences produits, commandes, clients…
- Modifier les paramètres du thème
- Changer le nombre de colonne du site
- Gérer les URL du site
- Ajouter, modifier les pages CMS du site
- Augmenter les performances du site
- Compte Administrateurs
- Gestion des employées
- Les accès rapides
- Gérer les permissions et groupes d'employés
- Gestion des modules
- Apprendre à utiliser les modules
- Modifier la position et les paramètres des modules
- Parcourir la liste des modules
- Liste des modules de paiement

#### **Gestion des clients**

- Liste des clients de la boutique
- Ajouter des nouveaux clients
- Gérer et associer des adresses à un client
- Définir et gérer les groupes utilisateurs
- Apprendre à gérer le SAV client
- Définir les groupes de contact du SAV

#### **Travaux pratiques:**

• Créer un nouveau client

#### **Les Promotions:**

- Différences entre règles de panier et prix de catalogue
- Créer des règles de promotions
- Associer une réduction à un client
- Ajouter des conditions d'utilisations à une promotion

#### **Travaux pratiques:**

• Ajouter plusieurs promotions

#### **Les Transporteurs:**

- Gérer la liste des transporteurs
- Définir les délais, coûts, et zone de livraison
- Associer les tailles et poids des produits et les groupes d'utilisateurs

esc

łap

• Liste des modules de livraison

#### **JOUR 3**

#### **Webmaster:**

- ·Rappels de HTML, JavaScript, CSS
- ·Principes et limites; layouts, blocs, thèmes et interfaces
- ·Préparation d'une maquette
- ·Mise en place d'un design quelconque

#### **Travaux pratiques:**

·Modifications multiples de l'apparence, des détails à l'agencement général ·Utiliser le thème Starter Theme

#### **Conclusion:**

- ·Conseil en mise en place d'une boutique en ligne
- ·Conseil sur l'hébergement et le référencement SEO

#### **MODALITÉS D'ÉVALUATION D'ATTEINTE DES OBJECTIFS DE LA FORMATION**

- QCM/Quizz
- Grille d'évaluation
- Travaux pratiques
- Tests de contrôle de connaissances et validation des acquis à chaque étape
- Echange avec le formateur par visioconférence (webinar), téléphone et mail

Suivi de l'exécution :

• Feuilles de présences signées des participants et du formateur par demi-journée

• Attestation de fin de formation mentionnant les objectifs, la nature et la durée de l'action et les résultats de l'évaluation des acquis de la formation.

osC

ta

Appréciation des résultats :

- Recueil individuel des attentes du stagiaire
- Questionnaire d'auto-évaluation des acquis en début et en fin de formation
- Évaluation continue durant la session
- Remise d'une attestation de fin de formation
- Questionnaire d'évaluation de la satisfaction en fin de formation

#### **MOYENS PERMETTANT LE SUIVI ET L'APPRÉCIATION DES RÉSULTATS**

Suivi de l'exécution :

• Feuilles de présences signées des participants et du formateur par demi-journée

• Attestation de fin de formation mentionnant les objectifs, la nature et la durée de l'action et les résultats de l'évaluation des acquis de la formation.

#### Appréciation des résultats :

- Recueil individuel des attentes du stagiaire
- Questionnaire d'auto-évaluation des acquis en début et en fin de formation
- Évaluation continue durant la session
- Remise d'une attestation de fin de formation
- Questionnaire d'évaluation de la satisfaction en fin de formation

#### **MOYENS PÉDAGOGIQUES ET TECHNIQUES D'ENCADREMENT DES FORMATIONS**

Modalités pédagogiques :

- Evaluation des besoins et du profil du participant
- Apport théorique et séquences pédagogiques regroupées en différents modules,
- Cas pratiques
- Questionnaire et exercices
- Tests de contrôle de connaissances et validation des acquis à chaque étape
- Retours d'expériences
- Séquences pédagogiques regroupées en différents modules,

Référent pédagogique et formateur :

Chaque formation est sous la responsabilité du directeur pédagogique de l'organisme de formation ; le bon déroulement est assuré par le formateur désigné par l'organisme de formation.

## **Nous contacter:**

esc

tak

NGSTECH, 169 RUE BRETEUIL 13006 Mail : formation@ngstech.fr Tél : 06 63 90 76 26

Organisme de formation enregistré sous le numéro 93 13 19 27 413. Cet enregistrement ne vaut pas agrément de l'État. SIRET : 88280048500014

Date de mise à jour 07/03/2023